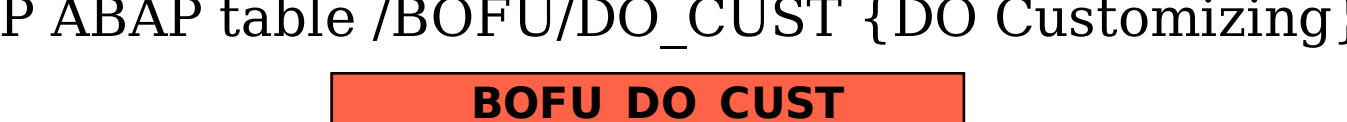

## SAP ABAP table /BOFU/DO\_CUST {DO Customizing}

CLIENT [CLNT (3)]

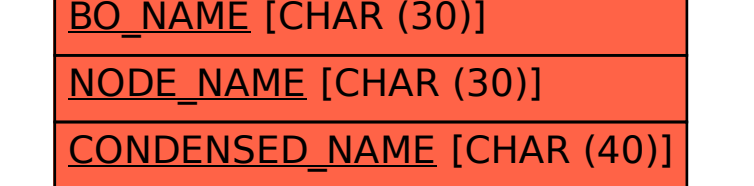